# **Szczegółowe określenie przedmiotu zamówienia**

- **I.**
- **1. i 2. Przenośny komputer dla ucznia i nauczyciela 29 szt. (w tym: 17 szt. dla uczniów i 12 szt. dla nauczycieli)**

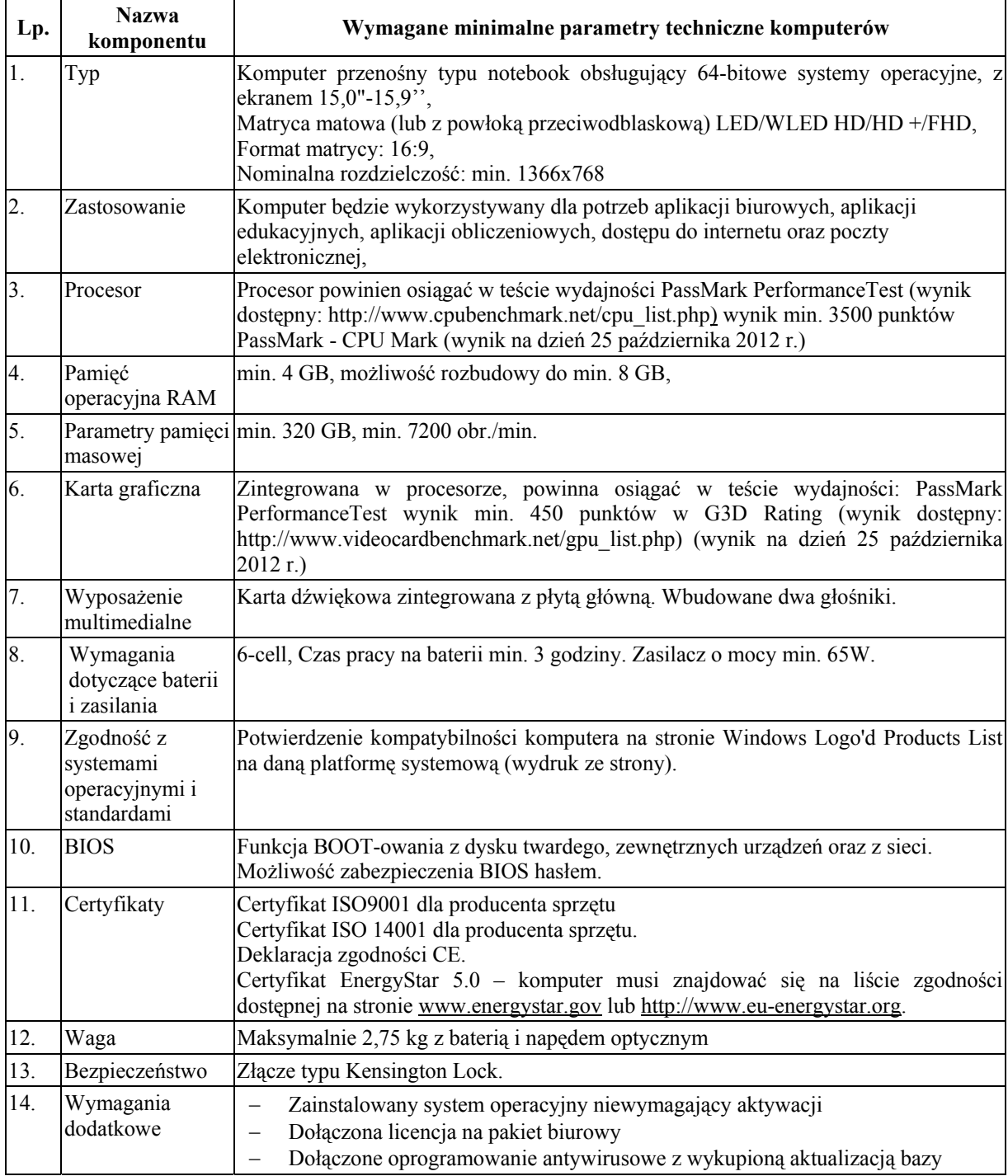

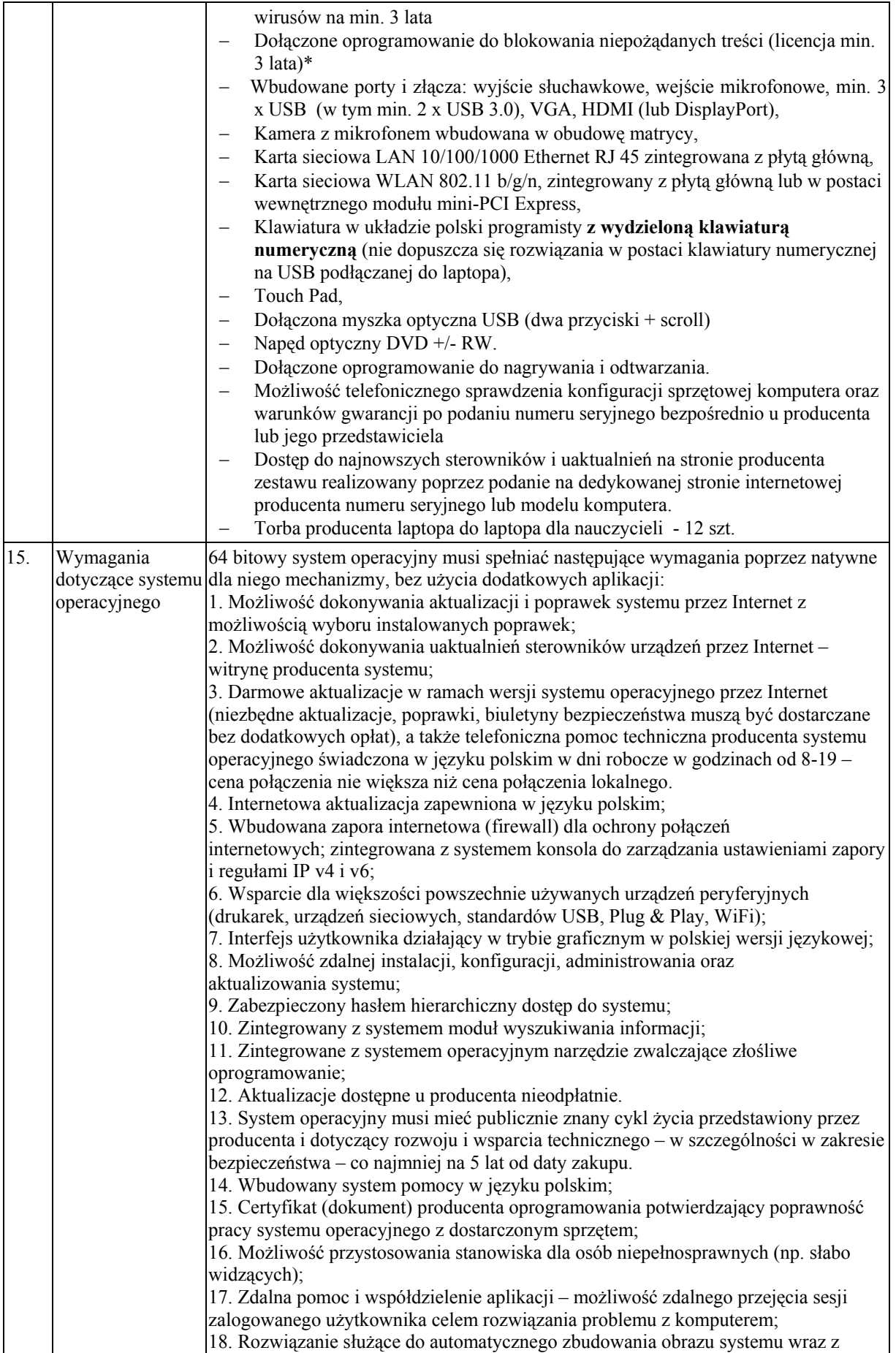

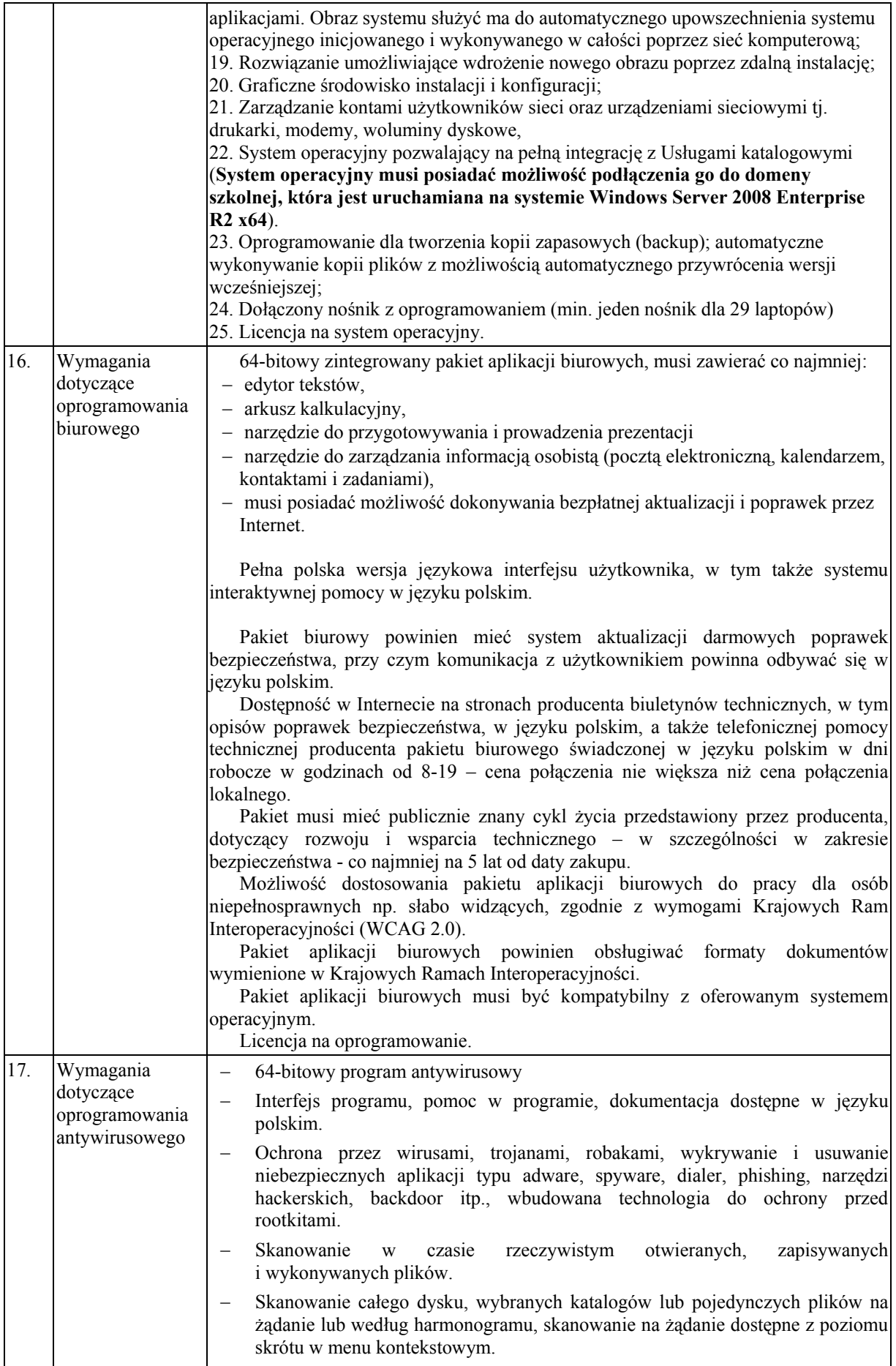

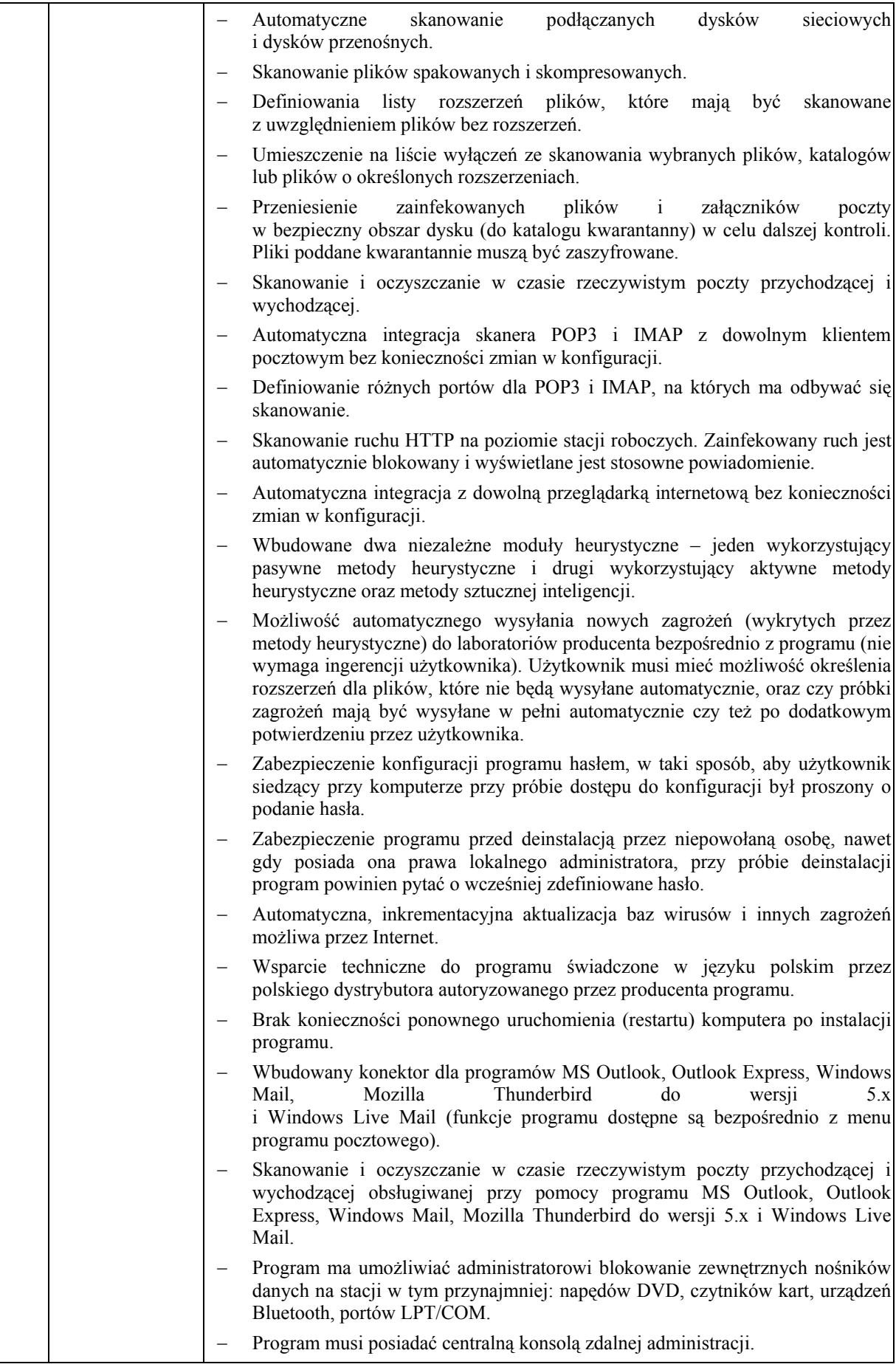

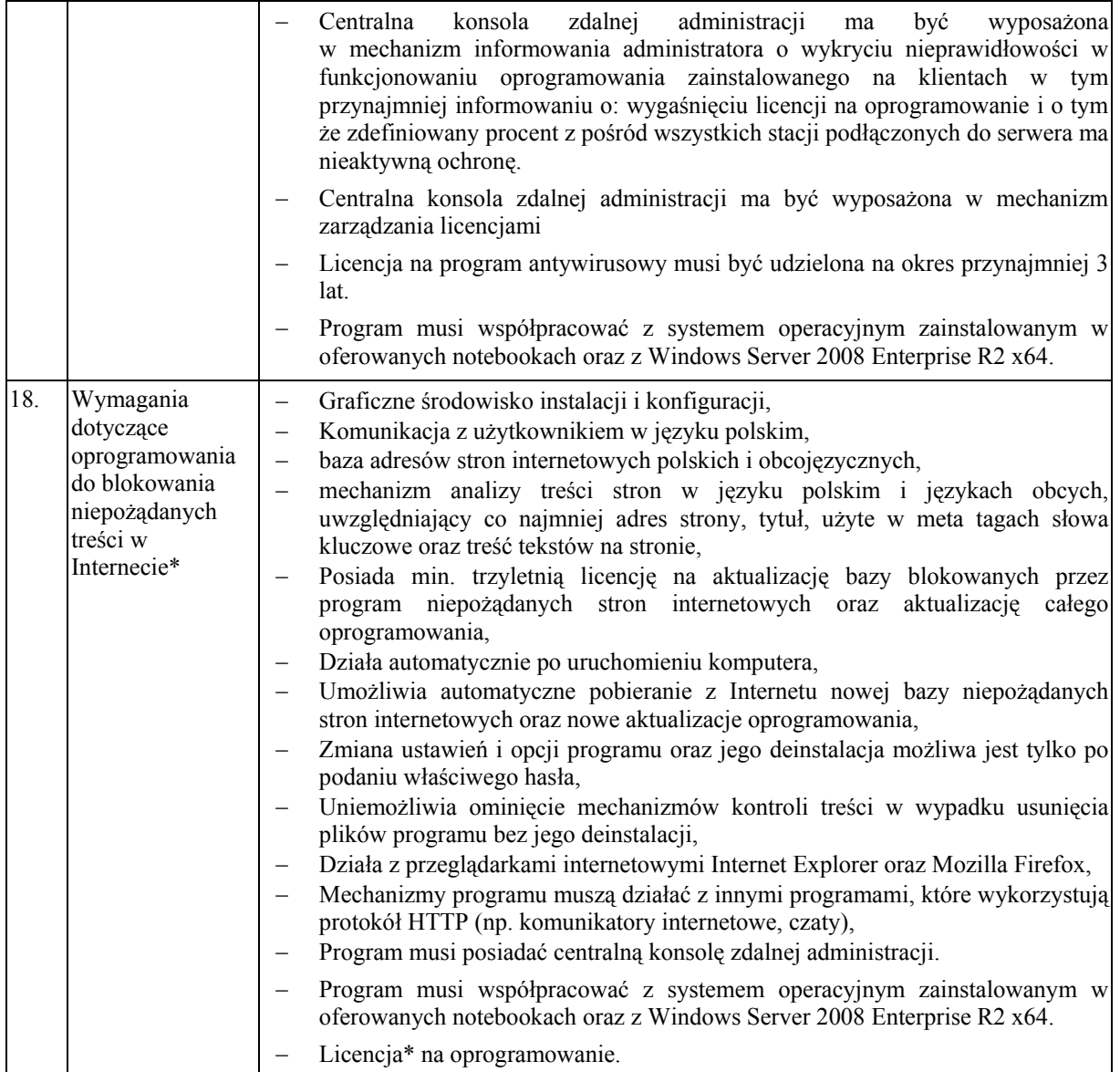

\* Liczba licencji na oprogramowanie do blokowania niepożądanych treści: 18 (17 klient + 1 konsola administracyjna)

#### **3. Szafka do przechowywania i bezpiecznego przemieszczania pomiędzy salami lekcyjnymi przenośnych komputerów dla uczniów, posiadająca funkcję ładowania baterii - 2 szt.**

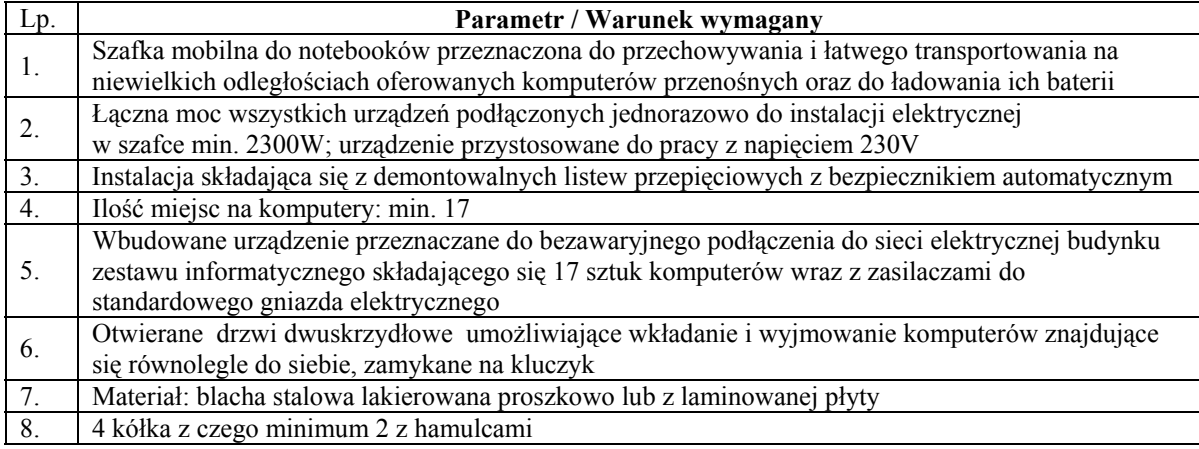

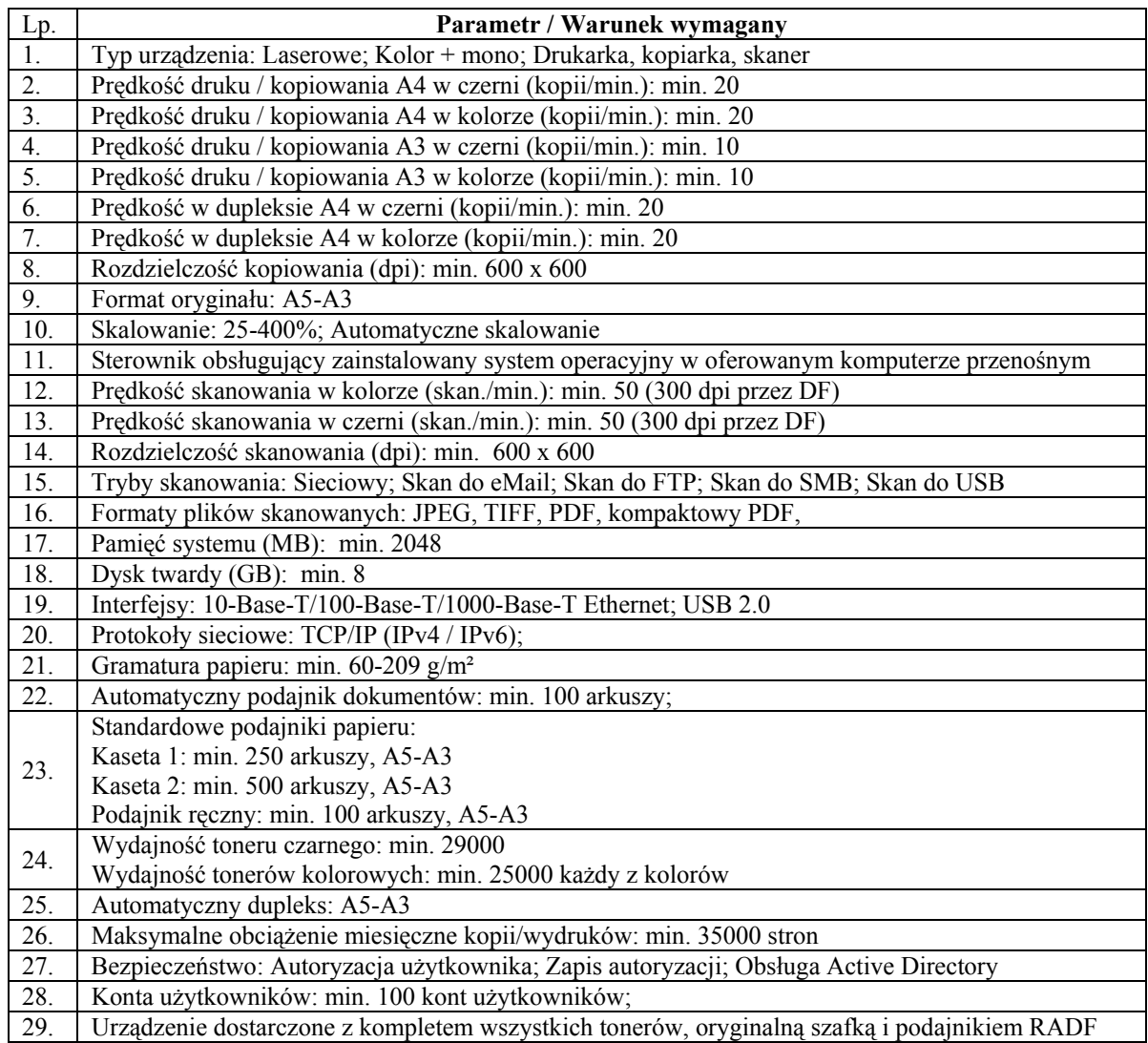

**4. Sieciowe urządzenie wielofunkcyjne umożliwiające, co najmniej drukowanie, kopiowanie i skanowanie - 1 szt.** 

#### **5. Drukarka – 3 szt., w tym:**

### • **Drukarka – 1 szt.**

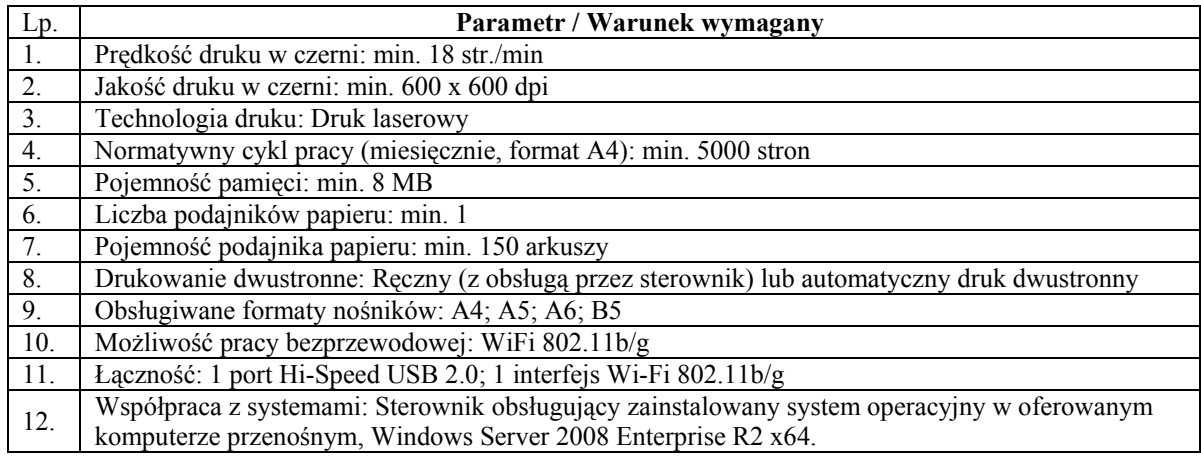

### 13. Dołączony komplet okablowania zasilającego i transmisyjnego.

#### • **Drukarka – 1 szt.**

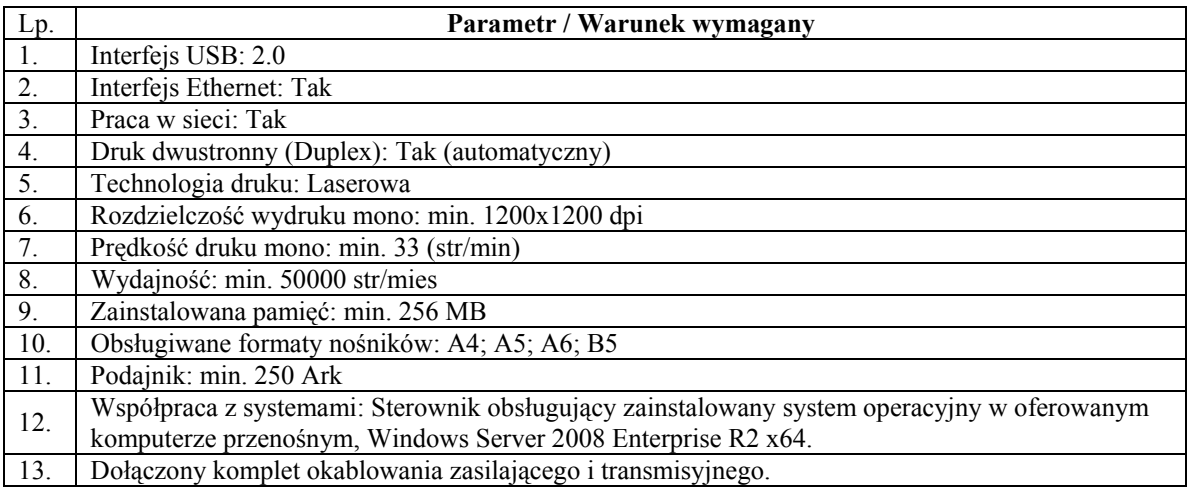

#### • **Drukarka - 1 szt.**

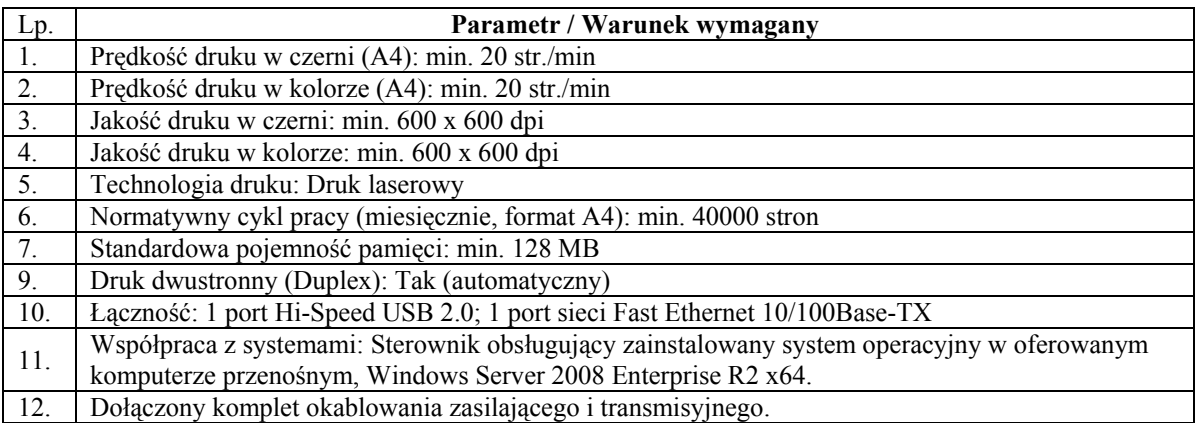

### **6. Skaner – 1 szt.**

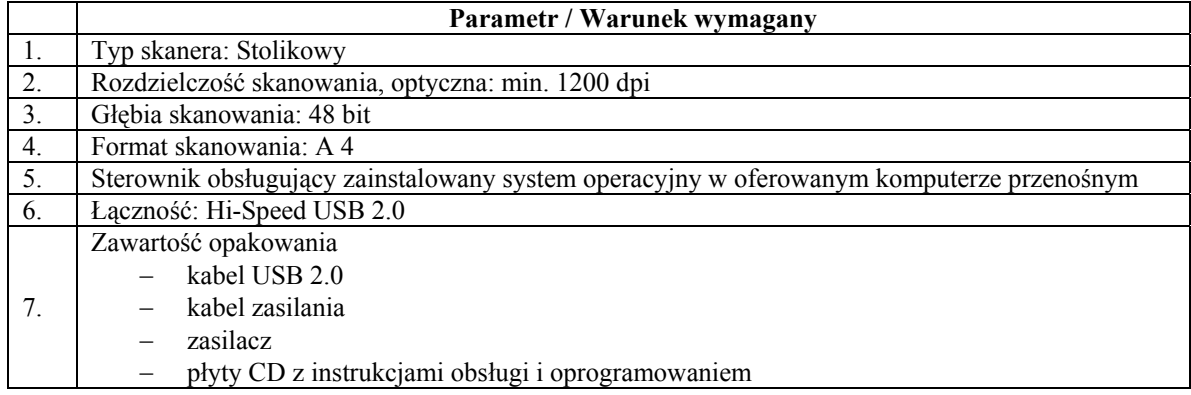

# **7. Tablica interaktywna z systemem mocowania – 1 szt.**

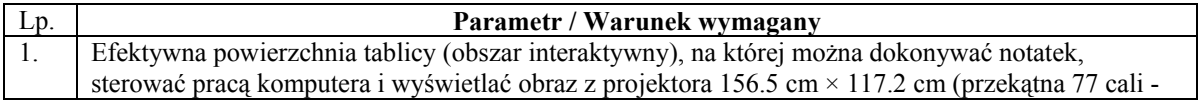

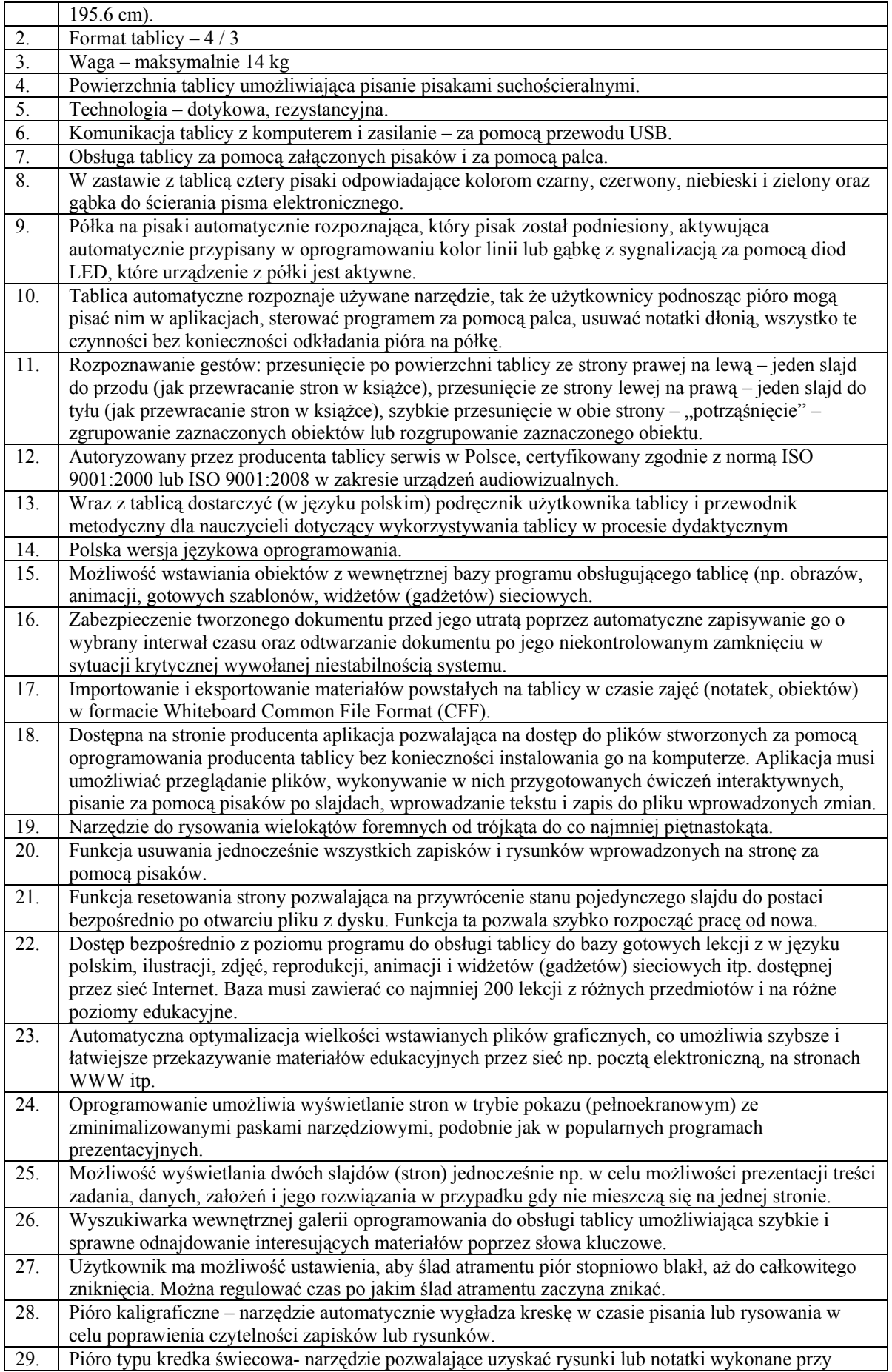

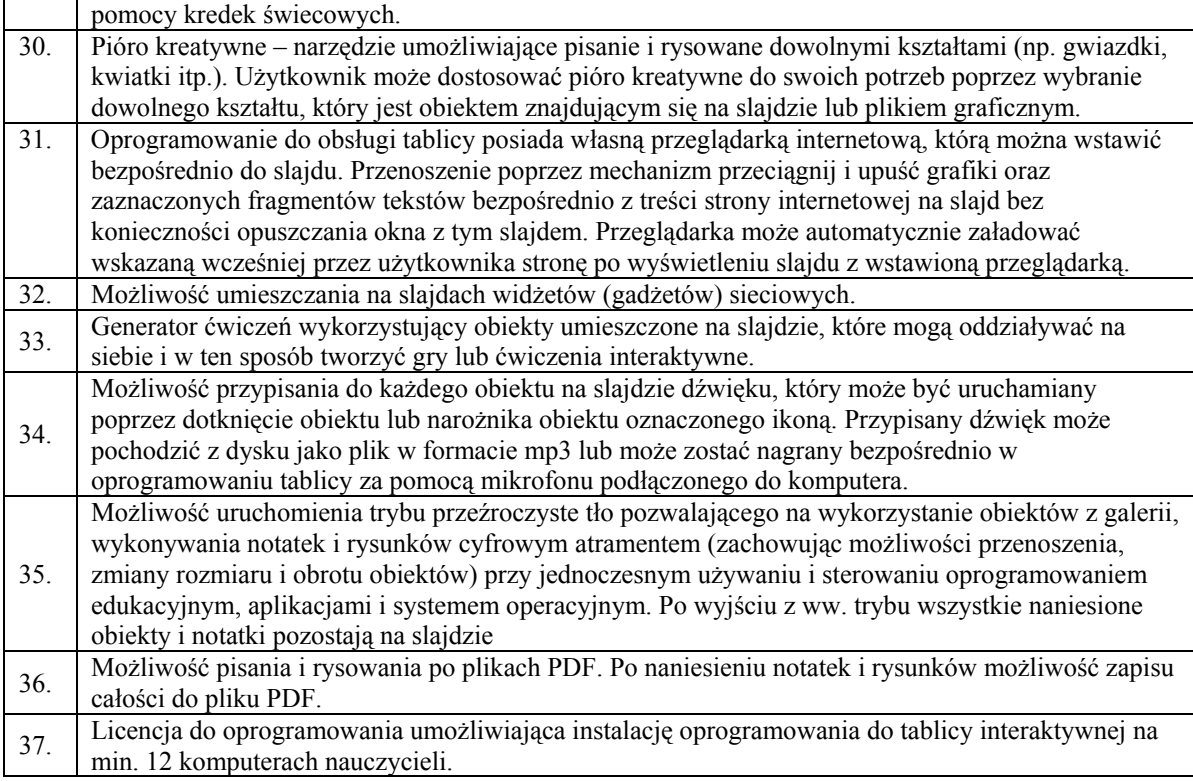

# **8. Urządzenia i oprogramowanie do przeprowadzania wideokonferencji:**

• **Kamera ze statywem - 1 szt.** 

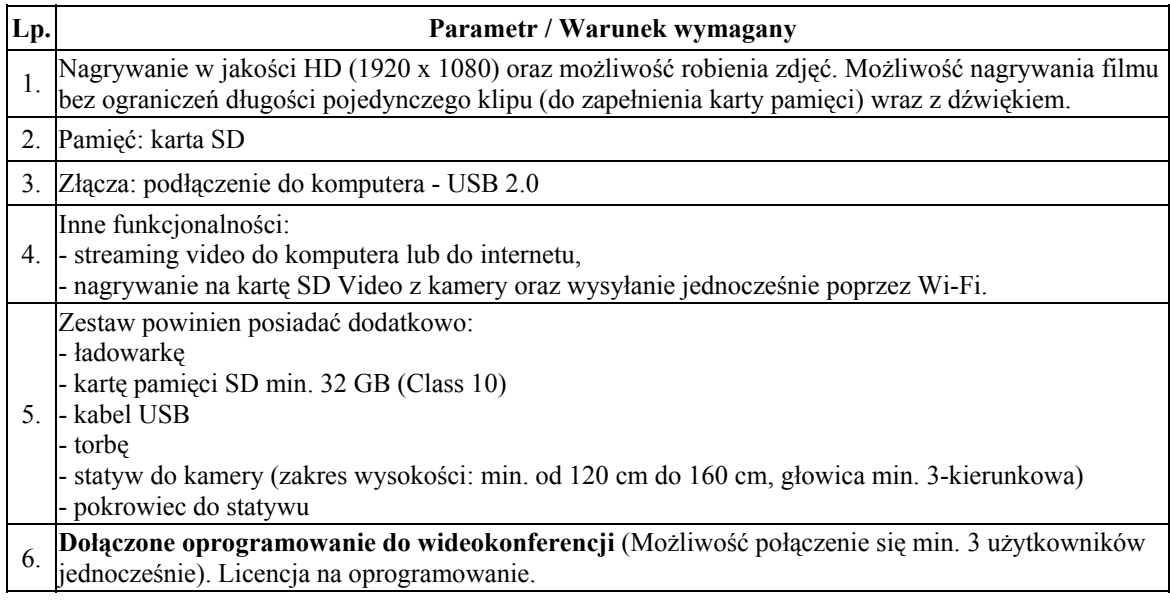

### **9. System do zbierania i analizowania odpowiedzi – 1 szt.**

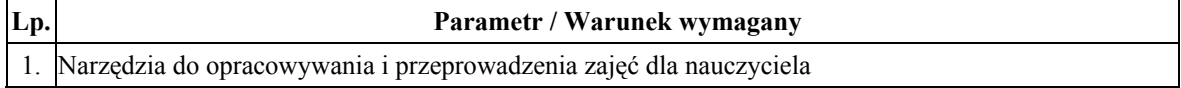

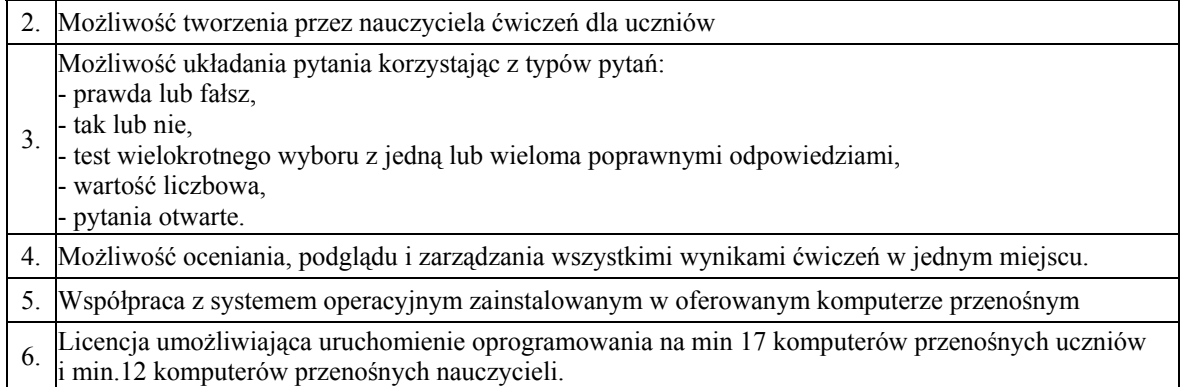

### **10. Projektor krótkoogniskowy – 1 szt.**

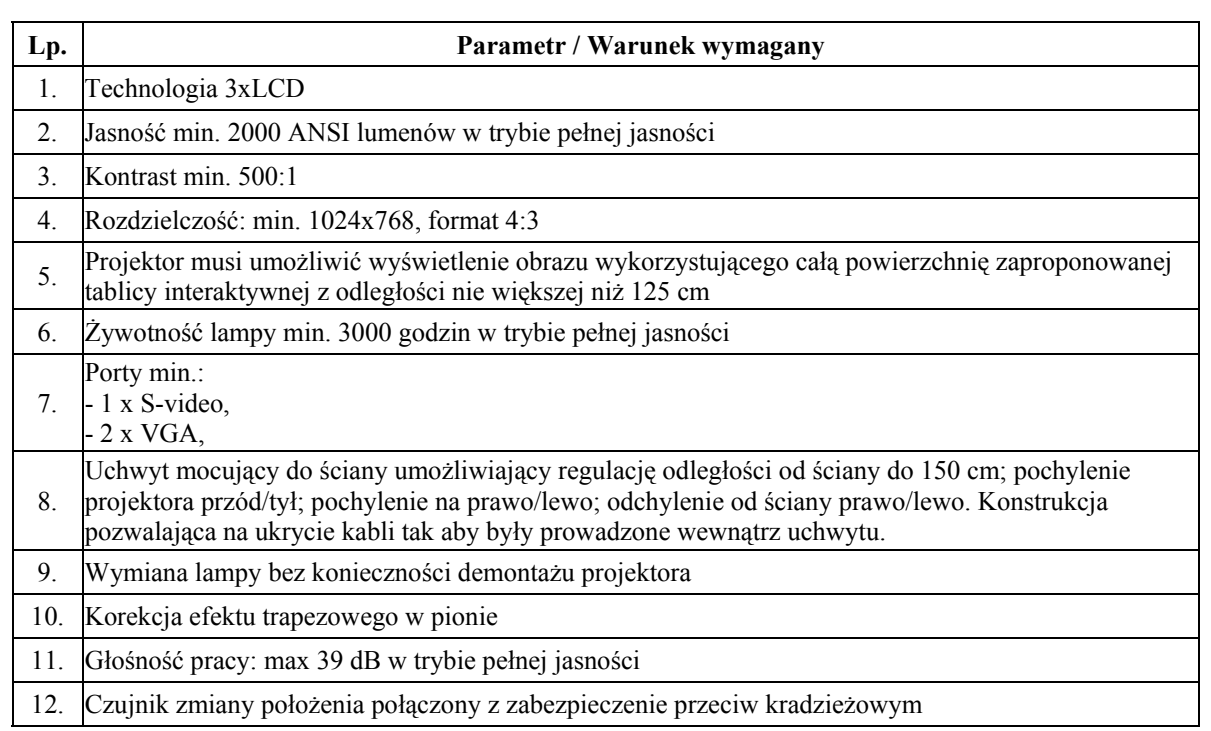

### **11. Głośniki – 1 szt**

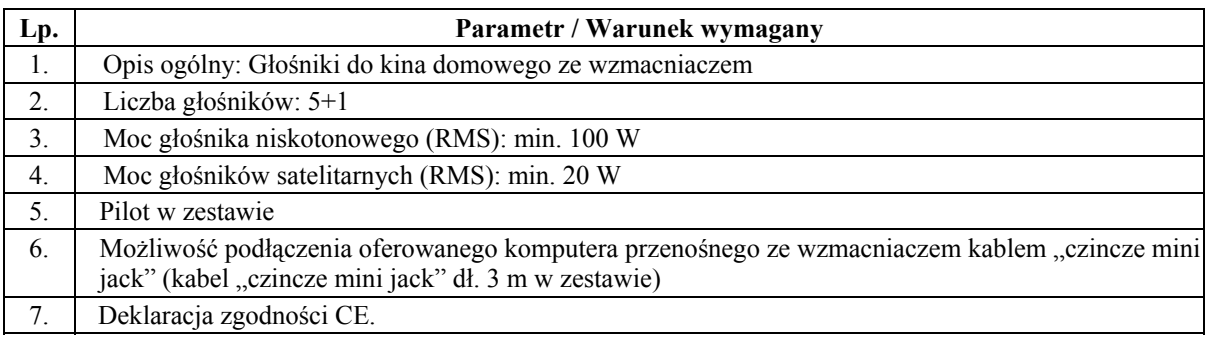

# **12. Kontroler WLAN zarządzający szkolną siecią bezprzewodową – 1 szt.**

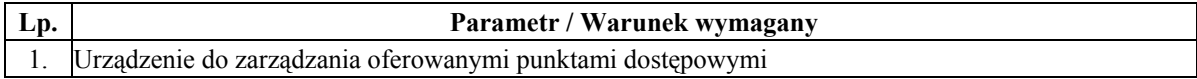

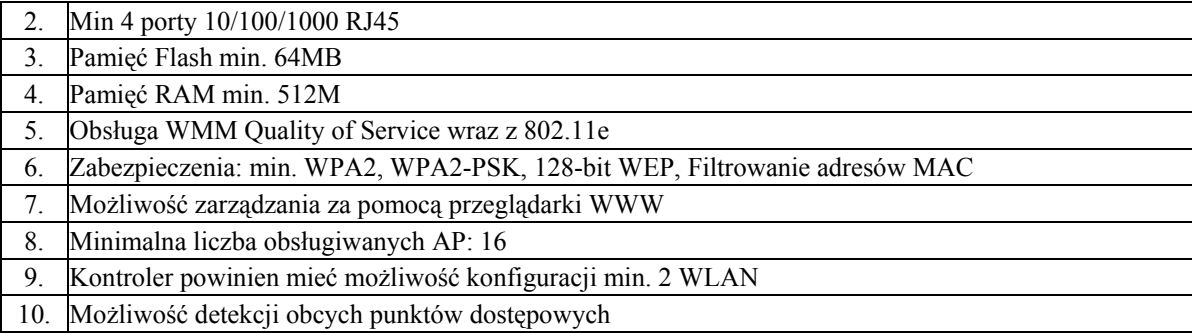

# **13. Punkt dostępowy będący elementem szkolnej sieci bezprzewodowej – 1 szt.**

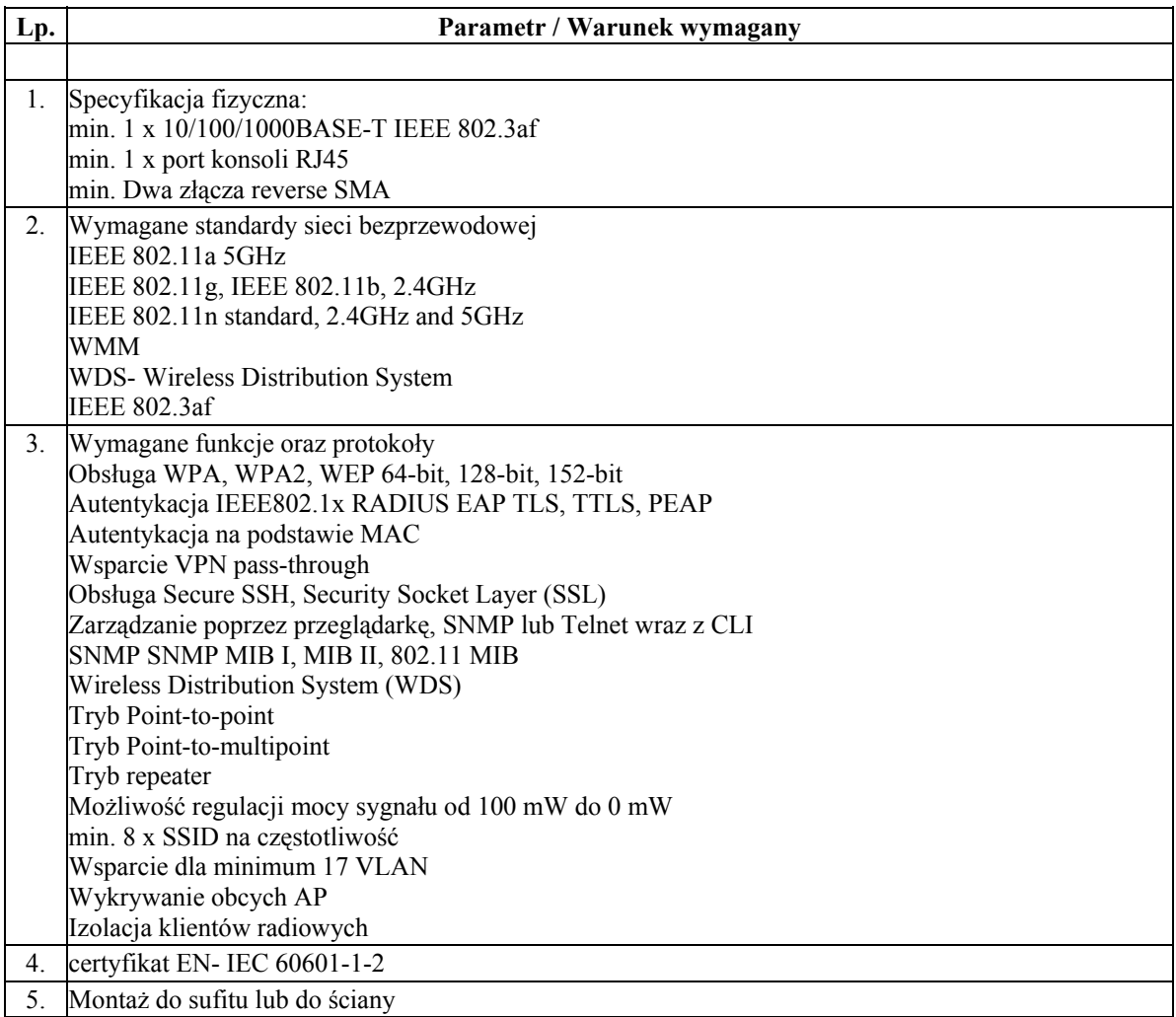

## **14. Router - 1 szt**

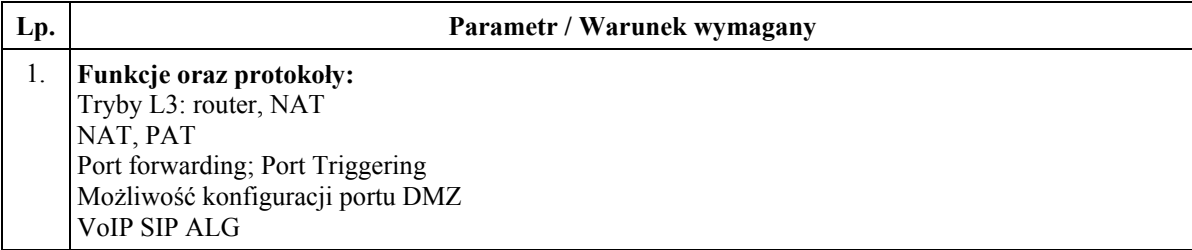

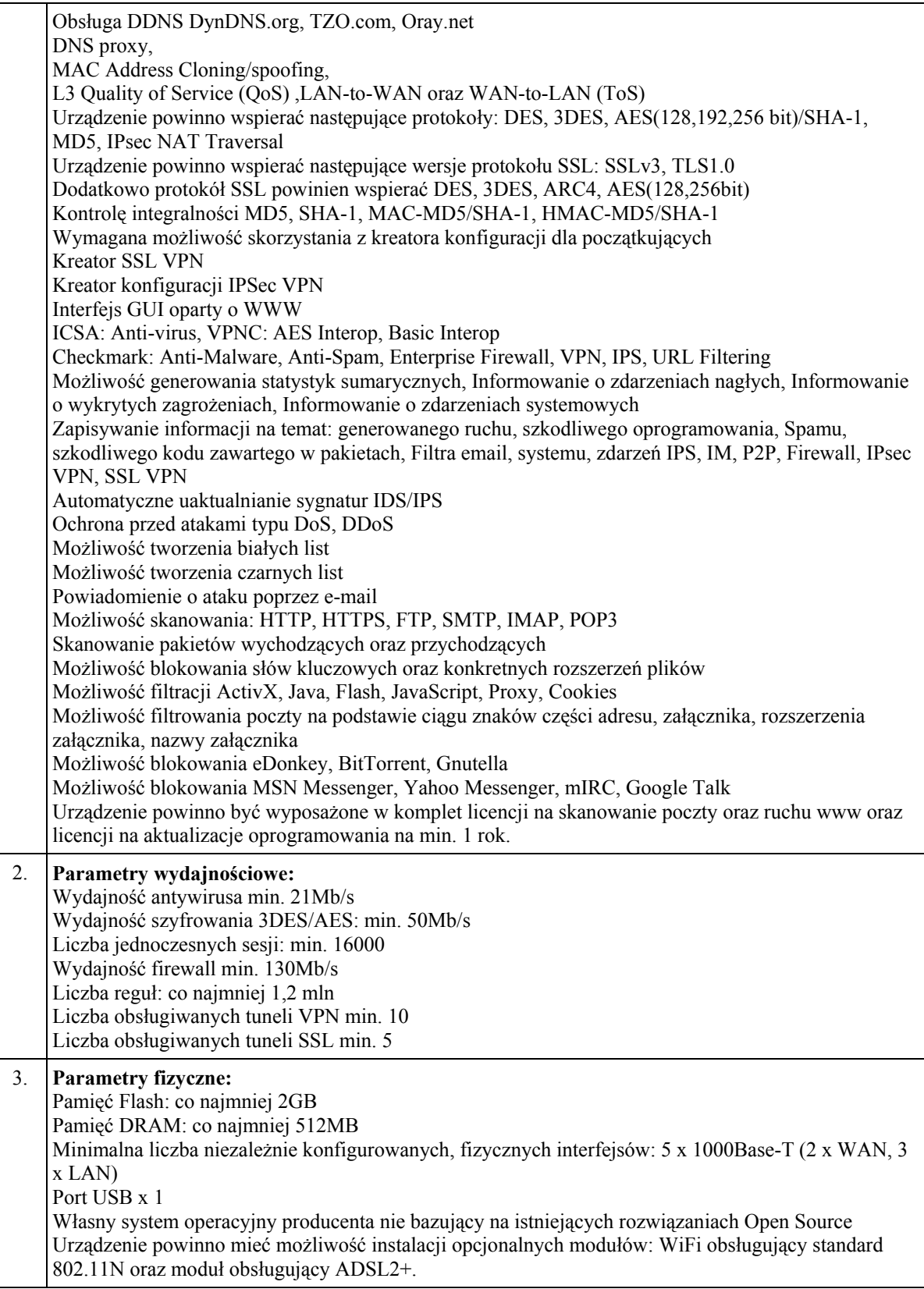

# **15. Projektor multimedialny FULL HD - 1 szt.**

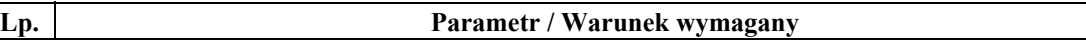

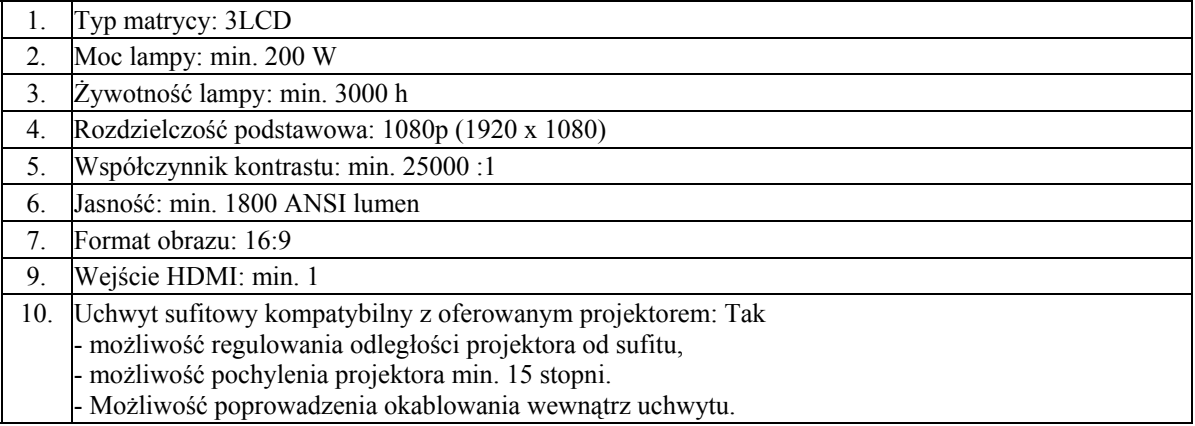

# **16. Ekran projekcyjny – 3 szt., w tym:**

### • **Ekran projekcyjny ze statywem – 2 szt.**

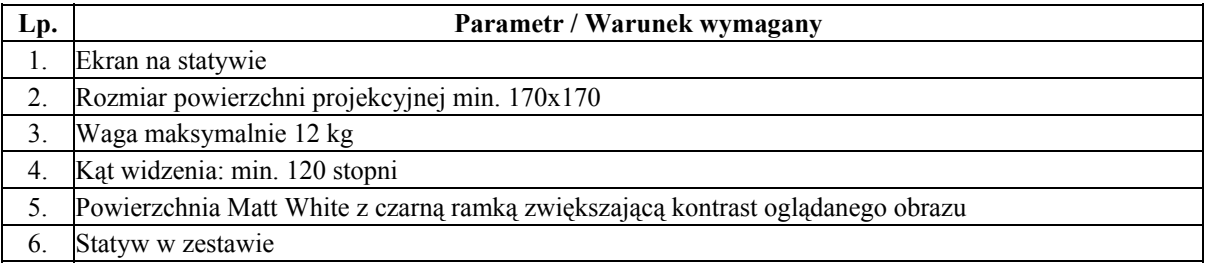

# • **Ekran projekcyjny – 1 szt.**

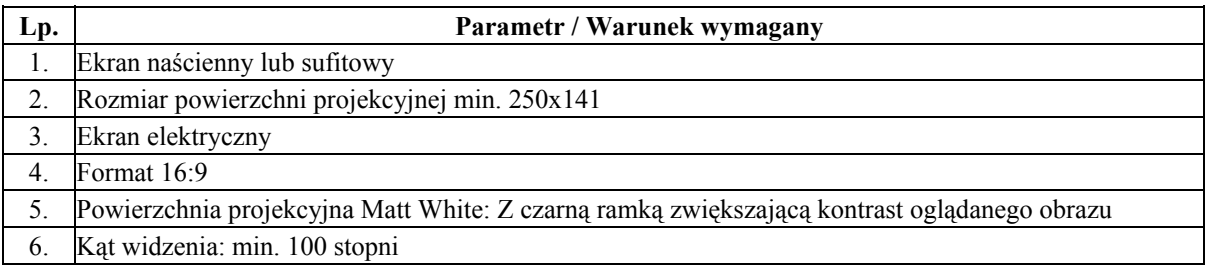

### **17. Wizualizer – 1 szt.**

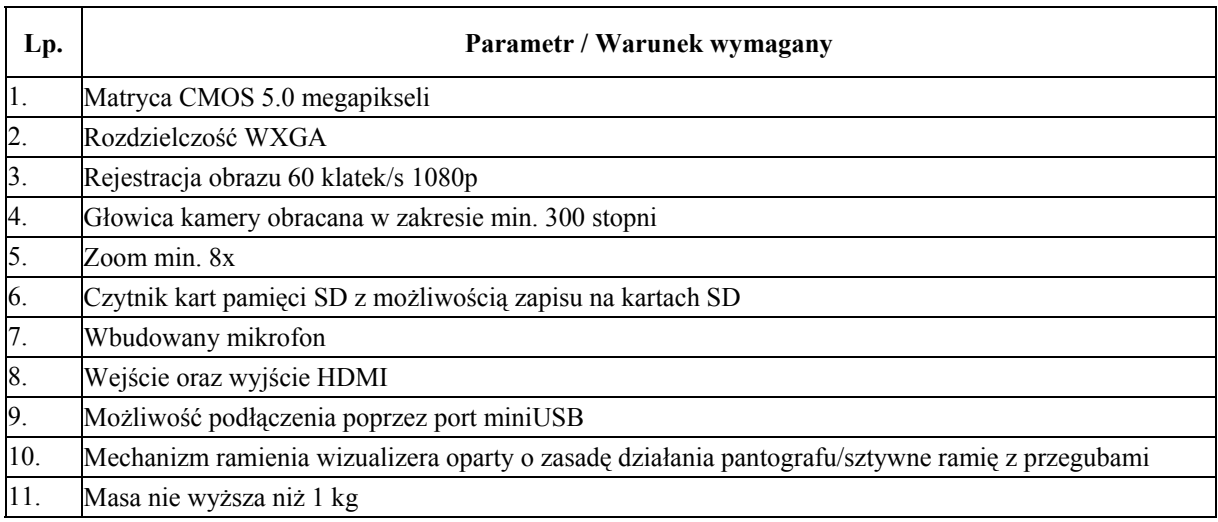

### **W ramach dostawy powyżej opisanych urządzeń Wykonawca zobowiązany jest do instalacji, integracji, uruchomienia i szkolenia użytkowników w ramach ceny za dostawę urządzeń. Czynności te należy wykonać zgodnie z poniższymi wymaganiami:**

### **Instalacja tablicy interaktywnej, projektora krótkoogniskowego:**

- Instalacja tablicy musi być na uchwycie producenta tablic, projektor musi być zainstalowany na uchwycie ściennym lub sufitowym.
- Wszystkie przewody niezbędne do prawidłowego funkcjonowania zestawu Wykonawca musi poprowadzić w listwach instalacyjnych do miejsca, w którym zaplanowane zostało umieszczenie komputera przenośnego. Przewody sygnałowe (sygnał komputerowy PC, video i USB) muszą być podłączone odpowiednio do projektora i tablicy interaktywnej z jednej strony i przyłącza sygnałowego z drugiej strony. Komputer musi być podłączony do gniazd podłączeniowych za pomocą odpowiednich kabli sygnałowych do przyłącza sygnałowego. Łączna długość kabli nie powinna być dłuższa niż:
	- o Od tablicy do komputera 15 m
	- o Od projektora do komputera 15 m
- Po zainstalowaniu wszystkich urządzeń oraz opisanego wyżej oprogramowania należy przeprowadzić kalibrację obrazu z projektora względem tablicy.

### **Instalacja projektora multimedialnego, ekranu naściennego lub sufitowego i głośników 5+1:**

- Projektor musi być zainstalowany na uchwycie naściennym lub sufitowym,
- Ekran naścienny lub sufitowy musi zostać zamontowany w odpowiedniej odległości, tak aby
- obraz z projektora wypełniał cały obszar ekranu. satelitarne muszą zostać zamontowane na uchwytach dostarczonych i zamontowanych przez Wykonawcę pod sufitem wg rozstawu: dwa głośniki przednie i centralny z przodu (na linii ekranu projekcyjnego), dwa głośniki tylne z tyłu (w odległości do 50 m kabla sygnałowego)
- głośnik niskotonowy ze wzmacniaczem z przodu (na linii ekranu projekcyjnego) w szafce dostarczonej i zamontowanej przez Wykonawcę
- Wszystkie przewody niezbędne do prawidłowego funkcionowania zestawu (w tym także kabel HDMI) Wykonawca musi poprowadzić w listwach instalacyjnych do miejsca, w którym zaplanowane zostało umieszczenie komputera przenośnego lub odtwarzacza DVD/Blu-Ray (przy głośniku niskotonowym). Przewody sygnałowe muszą być podłączone odpowiednio do projektora i głośników z jednej strony i przyłącza sygnałowego z drugiej strony. Łączna długość kabli nie powinna być dłuższa niż:
	- o od wzmacniacza do komputera lub odtwarzacza DVD/Blu-Ray 15 m (długość kabli sygnałowych od wzmacniacza do głośników satelitarnych - do 50 m),
	- od projektora do komputera lub odtwarzacza DVD/Blu-Ray 15 m

Wszystkie potrzebne przewody dostarcza Wykonawca.

### **Szkolenia z obsługi urządzeń interaktywnych i audiowizualnych:**

- Szkoleniem należy objąć co najmniej dwóch pracowników wskazanych przez dyrektora szkoły
- Wykonawca przeprowadzi szkolenie w czasie godzin pracy szkoły, przed terminem podpisania protokołu odbioru końcowego i potwierdzi wystawieniem imiennych zaświadczeń dla osób biorących udział w szkoleniu.

#### **II.**

- Szkolenie musi trwać co najmniej dwie godziny zegarowe i być wykonane na zainstalowanym w placówce multimedialnym zestawie interaktywnym. Formy szkolenia: prezentacja, wykład, dyskusja.
- Treści szkolenia muszą obejmować co najmniej:
	- o elementy multimedialnego zestawu interaktywnego,
	- o sposób uruchomienie zestawu,
	- o sposób wykonania kalibracji tablicy,
	- o sposób obsługi wizualizera,
	- o zasady bezpiecznej pracy z zestawem prezentacyjnym.

### **Sposób instalacji systemu urządzeń sieci bezprzewodowej:**

Zamawiający wymaga aby prace instalatorskie związane z zamówieniem były wykonywane zgodnie ze sztuką instalatorską tzn.:

- instalację składowych sieci bezprzewodowej według projektu dostarczonego przez Zamawiającego, przy czym Wykonawca zapewni odpowiednią liczbę licencji w kontrolerze sieci WiFi do obsługi wymaganej liczby Punktów Dostępowych ( PD )
- konfigurację urządzeń sieciowych pod względem optymalizacji wydajności oraz bezpieczeństwa sieci według wytycznych Zamawiającego, Wszystkie Punkty Dostępowe powinny być zainstalowane w miejscach trudnodostępnych (np.: Sufit) w miejscach wskazanych przez Zamawiającego,
- Wszystkie urządzenia aktywne sieci komputerowej, powinny być umieszczone w szafie do tego celu przeznaczonej zgodniej z poniższą specyfikacją:
	- szafa wisząca 6U szerokość co najmniej 600 głębokość co najmniej. 450 mm jednoczęściowe.
		- Parametry techniczne:
		- Podejście kablowe z góry i z dołu wyposażone w 1 przepust szczotkowy .
		- Drzwi przednie z szybą i zamkiem na kluczyk
		- Zdejmowane ścianki boczne z zamkiem na kluczyk
		- Ładowność: min. 60kg
- Szafa powinna być zainstalowana w miejscu wskazanym przez Zamawiającego.
- Wykonawca zobowiązany jest do doprowadzenia łącza internetowego w miejsce, gdzie będzie instalowana szafa dystrybucyjna. Poprzez doprowadzenie łącza należy rozumieć, przeniesienie istniejącego w szkole aktywnego gniazda internetowego, w miejsce gdzie będzie instalowana szafa dystrybucyjna.
- Zamawiający wymaga, aby Punkt Dostępowy (PD) był łączony z urządzeniami aktywnymi zainstalowanymi w Szafie Dystrybucyjnej wg topologii sieci typu "gwiazda"
- Zamawiający wymaga, aby punkt dostępowy był zasilany za pomocą dedykowanego do tego celu przełącznika sieciowego (POE), Wykonawca przy kalkulacji powinien uwzględnić dostarczenie urządzenia do tego celu dedykowanego co najmniej 24 portowego.
- Ze względu na specyfikę instalacji, Zamawiający wymaga, aby Punkt Dostępowy był zasilany z sieciowego urządzenia aktywnego (Power Over Ethernet), zgodnie z normą IEEE 802.3af
- Jeżeli odległość pomiędzy Punktem Dostępowym a urządzeniem aktywnym wynosi ponad 100m zgodnie z normą (IEEE 802.3af ), Wykonawca jest zobowiązany zapewnić dodatkowe aktywne urządzenie pośredniczące pozwalające na instalacje Punktu Dostępowego w miejscu oddalonym od szafy dystrybucyjnej na odległość przekraczającą 100m
- Wszystkie kable łączące punkty dostępowe z urządzeniami aktywnym umieszczonymi w szafie dystrybucyjnej, powinny być prowadzone w korytach kablowych do tego celu przeznaczonych.
- W ramach usługi Wykonawca zobowiązany jest do dostarczenia kompletu kabli połączeniowych (patchcord), wymaganych do uruchomienia systemu.
- Po skonfigurowaniu sieci wykonawca udostepni zamawiającemu kopie konfiguracji oraz login i hasło administratora do routera, kontrolera VLAN oraz punktu dostępowego na płycie CD.

• Wykonawca dostarczy zamawiającemu na płycie CD listę adresów MAC kart sieciowych bezprzewodowych i przewodowych zamontowanych w laptopach (w plilu \*.txt, lub \*.csv).

### **Szkolenia z obsługi systemu urządzeń sieci bezprzewodowej:**

- Szkoleniem należy objąć co najmniej dwóch pracowników wskazanych przez dyrektora szkoły
- Wykonawca przeprowadzi szkolenie w czasie godzin pracy szkoły, przed terminem podpisania protokołu odbioru końcowego i potwierdzi wystawieniem imiennych zaświadczeń dla osób biorących udział w szkoleniu.
- Szkolenie musi trwać co najmniej dwie godziny zegarowe i być wykonane na zainstalowanym w placówce systemie sieci bezprzewodowej.
- Treści szkolenia muszą obejmować co najmniej:
	- o podstawowe informacje o konfiguracji sieci bezprzewodowej,
	- o sposób logowania się,
	- o prezentacja działania dostarczonych urządzeń

### **Ocena zgodności urządzeń z SIWZ:**

- Oferenci są zobowiązani do podania w ofercie producenta, typu i wersji oprogramowania wszystkich proponowanych urządzeń
- Zamawiający może wykonać testy zaproponowanych urządzeń przed podpisaniem umowy. Wykonawcy są zobowiązani do dostarczenia zaproponowanych urządzeń we wskazane przez Zamawiającego miejsce oraz zestawienie ich w sposób umożliwiający przeprowadzenie testów